## *Pulp - Issue #398*

# *goferd doesn't log failures*

02/28/2015 11:02 PM - chris.a.st.pierre@gmail.com

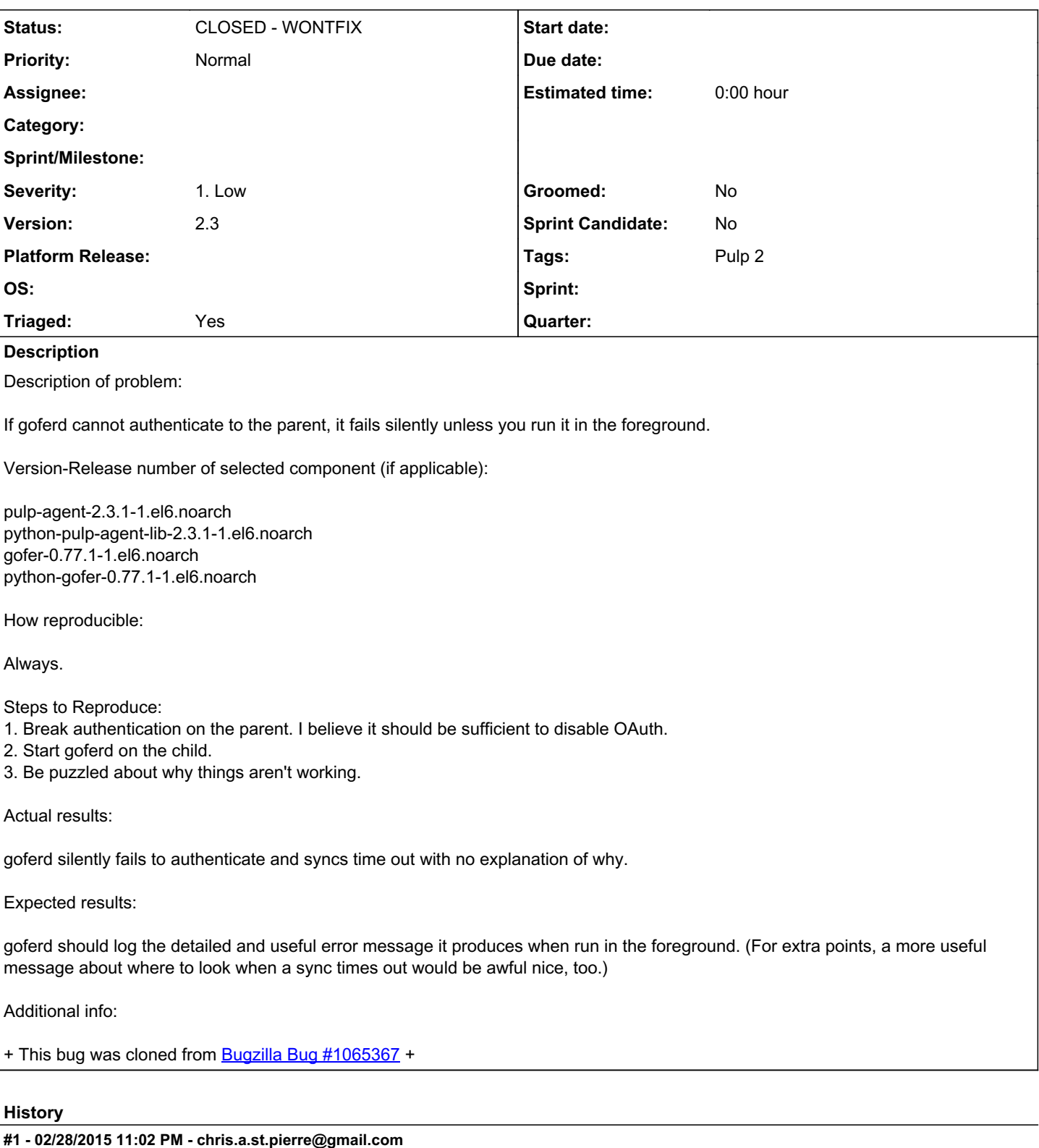

It turns out that my ultimate problem was this: [https://bugzilla.redhat.com/show\\_bug.cgi?id=834697](https://bugzilla.redhat.com/show_bug.cgi?id=834697)

So it'd be extra super nice if goferd caught this exception and logged something friendly about disabling qpidd authentication:

Exception in thread ip-10-196-7-184.poc.ae1.mclassdc.net: Traceback (most recent call last): File "/usr/lib64/python2.6/threading.py", line 532, in \_*bootstrap\_inner self.run() File "/usr/lib/python2.6/site-packages/gofer/messaging/consumer.py", line 61, in run* *receiver = self.*\_open()

File "/usr/lib/python2.6/site-packages/gofer/messaging/consumer.py", line 89, in \_*open ssn = self.*\_consumer.session()

File "/usr/lib/python2.6/site-packages/gofer/messaging/endpoint.py", line 186, in session

 $self.$  session = self.ssnpool.get(self.url)

File "/usr/lib/python2.6/site-packages/gofer/messaging/endpoint.py", line 54, in get

con = broker.connect()

File "/usr/lib/python2.6/site-packages/gofer/messaging/broker.py", line 108, in connect con.attach()

File "<string>", line 6, in attach

File "/usr/lib/python2.6/site-packages/qpid/messaging/endpoints.py", line 274, in attach

self. ewait(lambda: self. transport\_connected and not self. unlinked())

File "/usr/lib/python2.6/site-packages/qpid/messaging/endpoints.py", line 209, in \_ewait

self.check\_error()

File "/usr/lib/python2.6/site-packages/qpid/messaging/endpoints.py", line 202, in check\_error raise self.error

AuthenticationFailure: Error in sasl\_client\_start (-1) SASL (-1): generic failure: GSSAPI Error: Unspecified GSS failure. Minor code may provide more information (Credentials cache file '/tmp/krb5cc\_0' not found)

As it stands, the error, which is largely impenetrable, is also hidden.

+ This comment was cloned from [Bugzilla #1065367 comment 1](https://bugzilla.redhat.com/show_bug.cgi?id=1065367#c1) +

#### *#2 - 03/20/2015 08:13 PM - bmbouter*

*- Severity changed from Low to 1. Low*

### *#3 - 04/12/2019 08:04 PM - bmbouter*

*- Status changed from NEW to CLOSED - WONTFIX*

#### *#4 - 04/12/2019 08:05 PM - bmbouter*

Pulp 2 is approaching maintenance mode, and this Pulp 2 ticket is not being actively worked on. As such, it is being closed as WONTFIX. Pulp 2 is still accepting contributions though, so if you want to contribute a fix for this ticket, please reopen or comment on it. If you don't have permissions to reopen this ticket, or you want to discuss an issue, please reach out via the [developer mailing list.](https://www.redhat.com/mailman/listinfo/pulp-dev)

### *#5 - 04/15/2019 11:13 PM - bmbouter*

*- Tags Pulp 2 added*